# **Icon Changer Crack Free**

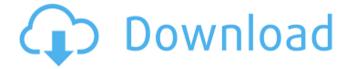

#### Icon Changer Free (April-2022)

Change Icon Icon Changer is a small utility designed to help you quickly change the icon of selected file. You may select the files you want to change their icons and, from the drop-down menu, you may select one of the following files: MS Office files; OpenOffice files; JPEG and GIF images; MS Edge files. The application makes use of the PNG algorithm, so it doesn't matter if you change the files by simply re-saving them on your disk or by using another image editor. Duplicate Alternative: Clone Application to SD Card Duplicate Alternative is a small and simple application designed to help you duplicate an application to the SD card. All you have to do is to pick the application you want to duplicate then simply press the "Duplicate" button and wait for the application to finish its job. The whole process could not be easier and is powered by Windows® Server Backup. The application should be useful, as well as user-friendly, as the program is designed to help your image files and other programs to be easily copied to the SD card. The standard settings are displayed below the "Duplicate to SD Card" menu. Click on the icon to be moved to the SD card and from the dropdown menu, select the type of drive you want to use as destination. If the application succeeds in copying your chosen application, you are asked to restart your computer so that it can be executed correctly. Icon Changer is a very interesting application that should be useful for those who want to copy their files and applications to the SD card. Notification Widget for Windows 10 The Notification Widget is a very useful application that offers you the possibility to display any kind of notifications on the screen of your PC. You can select the type of notification you want to have displayed from the options that are available, namely: App notifications; App notifications with settings; Startup notifications; Settings notifications. The widget can display notifications for both apps and Windows features. You may choose between Bluetooth, Calendar, Phone and Volume and, as for the app notifications, you can limit the program to display specific notifications only. The widget may also be used as a remote control for opening applications or for activating apps within other apps. It's a nice feature in case you need to access your mobile device from your PC. If you choose to display notifications

#### Icon Changer [Win/Mac] (Final 2022)

Icon Changer Activation Code is an advanced image search application that will help you search for any image on the Internet in the simplest way. Using the A-Z directory the program will sort the vast amount of images available on the web. This simple software tool enables you to select various categories of images and folders and search for any other category. Icon Changer Crack Keygen is an advanced image search application that will help you search for any image on the Internet in the simplest way. Using the A-Z directory the program will sort the vast amount of images available on the web. This simple software tool enables you to select various categories of images and folders and search for any other category. Icon Changer is an advanced image search application that will help you search for any image on the Internet in the simplest way. Using the A-Z directory the program

1/4

will sort the vast amount of images available on the web. This simple software tool enables you to select various categories of images and folders and search for any other category. Icon Changer is an advanced image search application that will help you search for any image on the Internet in the simplest way. Using the A-Z directory the program will sort the vast amount of images available on the web. This simple software tool enables you to select various categories of images and folders and search for any other category. Icon Changer is an advanced image search application that will help you search for any image on the Internet in the simplest way. Using the A-Z directory the program will sort the vast amount of images available on the web. This simple software tool enables you to select various categories of images and folders and search for any other category. Photoshop Brushes, photo text, macros, reflection effects and so on. Yes, you read that right. Update: Download links fixed. Installation -Download the latest version of the Ren's PSCreator program -Run the installer -Wait for the installation to complete. -Enjoy! Highlights -Create and edit one-page workbooks that open in Adobe Photoshop and are fully searchable. -Import and align hundreds of fonts, logos, icons, and graphics. -Quickly place icons and images in any design space. -Automatically create custom icon sets from Photoshop, including icon fonts. -Snap Photoshop documents and designs to the grid, and place them in one of three different size classes. -Create and use multiple-page layouts with your own CSS styles. -Import and 09e8f5149f

2/4

### **Icon Changer PC/Windows**

With this tool, you can change your Windows icon, so that you can easily access the Start Menu and other necessary locations in a flash. All you need to do is to open the Start menu and locate the Icon Changer option there. After selecting this option, you are required to use the mouse cursor in order to drag and drop a new icon into the window. The user interface is also pretty simple, without any extra clutter. You also can install the application to any partition on your hard disk. Select the icon you want to use, and then drag it to the icon replacement window. If the new icon is not as expected, you can click "Reset" at the top-right corner. Conclusion If you need to change the Windows icon for all folders in the Start Menu, this tool may be very useful to you. It helps you switch your applications and other system utilities in a flash. Photo Editor is a very powerful photo editing utility for Windows. It includes many editing tools which can be used to enhance your photo's, in addition to correcting exposure, correcting white balance, applying special effects, etc. You can perform most of the editing tasks which you can do in a photo editing software application - these include straightening, sharpening, exposure adjustments, remapping, colorizing, adding special effects, etc. All the possible editing options which you can use through Photo Editor are shown in the main window, where you can also add, remove and change all available effects. Also, there is a preview section, where you can view your photo before applying any changes, as well as an undo/redo option. The application is easy to use. Just open its window, select one or multiple tools, and click on the desired options to apply them. One drawback is that Photo Editor installs a new registry entry. This means that you need to confirm the installation by signing in, in order to receive the necessary permissions. Aside from this, Photo Editor is a good photo editing tool. You can combine many editing options to enhance your photos. Photoshop Touch is a portable editing software application, which runs in various file formats. The software supports both Windows and Mac, though the interface is considerably different from the native Photoshop. All tools, palettes and menus are labeled and arranged differently, with icons instead of text and imagery. The main tools on Photoshop Touch include the "Tools" tab, which enables you to perform most of the editing functions. All the options on

## What's New In Icon Changer?

Icon Changer is not only a simple icon modification tool, but also a handy utility that can easily handle any change you ask it to. The program is basically meant for Mac OS X users, yet will work on other operating systems too, without any previous familiarity with the software is required. With a quirky and intuitive interface. Icon Changer lets you change icons by modifying just a few clicks. The main window is designed in the form of a dock, showing various icons, while the left side panel contains settings related to a given method of operation. The "Tools" section is being used by all the operations involving menus. All operations can be done on individual icons, as well as on folders with several icons. The choices include "Convert to Icon", which handles icon files by converting them to a '.icns' format, "Add Pressed Icon" which allows you to add a pressed icon into an image file, or modify the image of an already existing icon, while "Default" allows you to set the default icon to be used in that context. Some of the supported file types include WMV, GIF, PSD, BMP, PNG and more. Icon Changer is a handy tool that can be used by anyone regardless of their prior experience with the function, with the interface actually being so simple to handle that even a child would come up with something. Basic icon modification program Icon Changer is not just a simple icon modification tool, but a very handy and effective utility that can easily handle any change you ask it to. The program is basically meant for Mac OS X users, yet can also work on other operating systems, without any prior knowledge of the software is required. The main window is designed in the form of a dock, displaying various icons, while the left side panel is designed with the purpose of containing settings related to a given operation. The "Tools" section is used by all operations involving menus. All operations can be done on individual icons, as well as on folders with several icons, adding new elements to them. The choices include "Convert to Icon", which handles icon files by converting them to a '.icns' format, "Add Pressed Icon" which lets you add a pressed icon into an image file, or modify the image of an already existing icon, while "Default" allows you to set the default icon to

#### **System Requirements:**

For the purposes of this listing, the term "windows" applies to both Windows XP, Vista, Windows 7, Windows 8 and Windows 10. So, in theory, this game should work on any Windows based computer, but since not every system has the same amount of RAM or Processor power, the listing below is actually more of a guideline than a guarantee that this game will run on your computer. The minimum system requirement is a dual core processor, 2GB RAM and DirectX 9.0c. As a general rule, if your computer meets these requirements,

https://www.footandmatch.com/wp-content/uploads/2022/06/latesand.pdf

https://www.surfcentertarifa.com/mv-custom-computer-crack-with-serial-kev-free-for-pc/

https://www.29chat.com/upload/files/2022/06/egsws4AUuI9eeduOKGZg 08 c8c4b7a13f49603603046479f5f2ab0c file.pdf

https://ip-tv.life/barrier-crack-download-2022/

https://teamshepherdspain.es/wp-content/uploads/2022/06/Driver Updater Crack Activation Code 3264bit Updated.pdf

https://richard-wagner-werkstatt.com/2022/06/08/hp-easy-usb-transfer-with-license-code-download-2022/

https://wechatbiz.com/en/china-market-insights/simple-animator-crack-product-key-free-pc-windows/

http://vogaapaia.it/archives/4689

http://franklinpanama.com/libwab-crack-keygen-for-lifetime/

https://livesound.store/gold-burn-crack-full-version-free-download-pc-windows-2022/

https://npcfmc.com/tbs-cover-editor-crack-with-serial-key-3264bit/

https://www.chimfab.com/emailsupervisor-crack-free-updated-2022/

http://www.ourartworld.com/mcrvpter -10-0-0-crack-license-key/

https://www.soonaradio.com//upload/files/2022/06/rK65G7xk2DU2iCDhWZRW 08 280b7daccba562f4b056ed666fbab0cf file.pdf

https://fatroiberica.es/wp-content/uploads/2022/06/felhen.pdf

https://stareheconnect.com/advert/anvilhpgl-crack-with-key/

https://natsegal.com/wp-content/uploads/2022/06/openCanvas Plus.pdf

http://mir-ok.ru/teracopy-lifetime-activation-code-3264bit-march-2022/

https://www.bridgeextra.com/wp-content/uploads/2022/06/jilbirt.pdf

https://ibipti.com/wp-content/uploads/2022/06/Adobe Icons Pack White.pdf